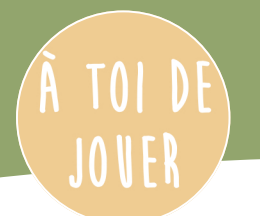

## TROUVE LES 5 DIFFÉRENCES

Mafolleidée

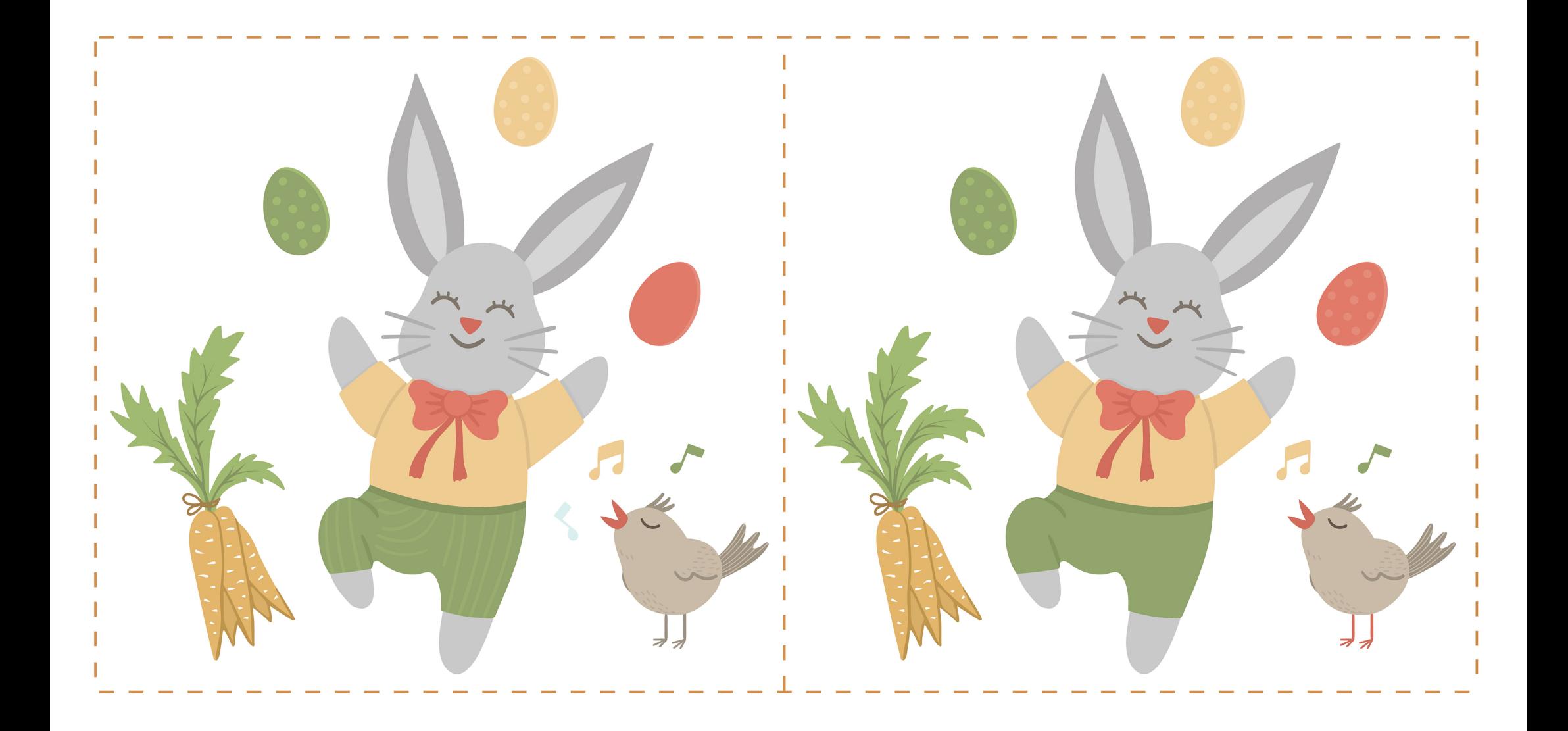